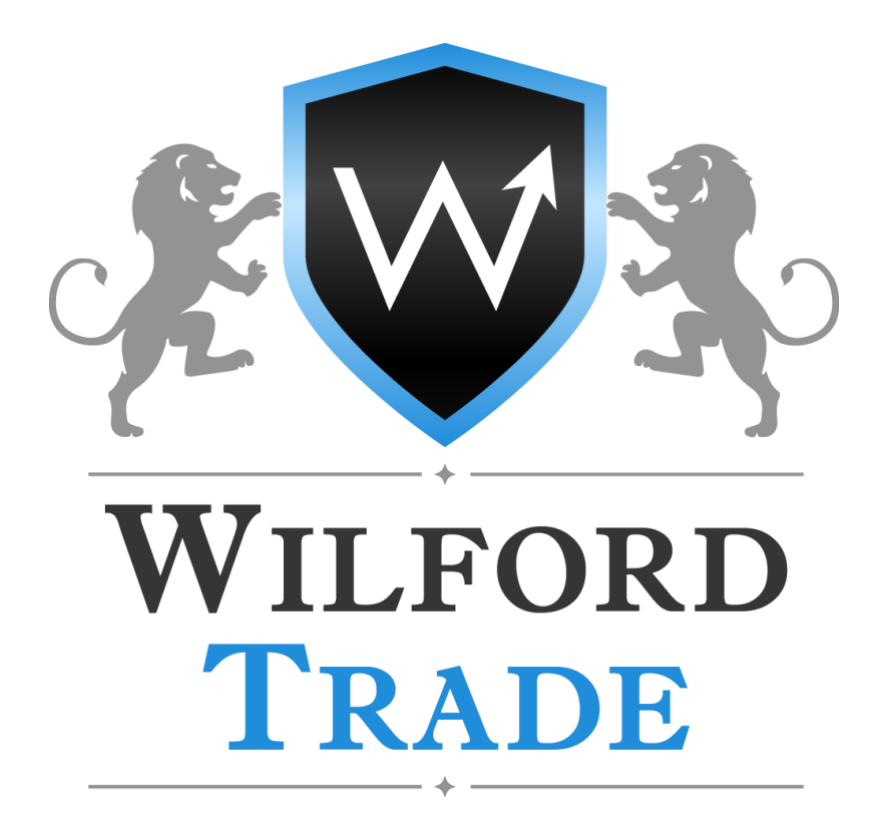

# **THE REGULATION OF TRADING TRANSACTIONS**

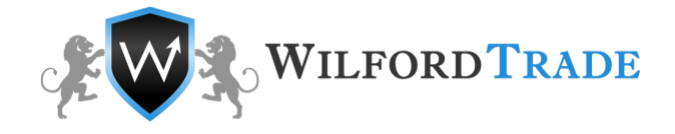

The present Regulation is aimed to determine the process of trade orders and trading transactions between WilfordTrade Ltd. and the Client6 including but not limited to opening and closing of trade positions, placing, removing, and changing the order level.

## 1. Definitions

In this Regulation, unless the context otherwise requires, the following words shall have the following meanings:

**Client** means an individual or a legal entity that carries out conversion arbitrage transactions via the Company at quotes provided by the Company.

**Company** means WilfordTrade Ltd.

**Company's business hours** means the time interval of a business week, in the course of which the Company's trading terminal enables trading standardized currency contracts and index contracts. The business hours are exclusive of weekends and holidays, times of temporary changes in the Company's internal procedures and times when provision of service to clients is unavailable due to technical difficulties. In these cases the Company is obliged to take all possible measures to notify the Client of the operation mode change and to enable a Client to eliminate resulting exchange risk.

**Conversion arbitrage transaction** means buy or sell transaction between the Company and the Client with the subject being a currency contract, a futures contract, a binary options contract or an index contract. The said transaction implies at least two opposite buy and sell operations of equal lot volume to be carried out.

**Base currency** - currency, in which an account's balance, all other balances, commission fees and charges are denominated and calculated.

**Floating Profit/Loss** means floating (unrealized) profit (loss) from open positions calculated at current quote values.

**Open position** means buy (sell) transaction not covered by the opposite sell (buy) transaction with a contract.

**Sub-Account** means special internal account a Client opens with the Company, used to keep records on mutual obligations of the Company and a Client arising from transactions carried out between the Client and the Company under the Client Agreement.

**Lot** means a measurement unit of a transaction volume.

**Guaranteed Lot** means a trade volume which is applied to Limit orders and equals 0.9 of standard Lot.

**Transaction** means a complex of trading transactions involving funds conversion from a base currency to a quote currency and vice versa.

**Balance** means an amount remaining in a Client's sub-account after the last transaction within any given time period is closed.

**Spread** means the difference between a buy price and a sell price of a base currency at the same moment of time.

**Storage (storage-swap)** means a fee deducted from or added to a Client's sub-account for prolongation (transfer) of a trading position for another day.

**Equity** means a margin-backed part of a Client's sub-account inclusive of open positions, which relates to the Balance and Floating (Profit / Loss) by the following formula: Balance + Profit + Swap; funds in a Client's sub-account reduced by a current floating loss and increased by a current floating profit.

**Current market price** means a current price, at which transactions with a particular contract (currency or index) are made in the interbank marker or an exchange.

**Margin** means a security deposit necessary for maintaining open positions, which equals to 1% (with the leverage of 1: 100) of the total lot volume of the positions.

**FreeMargin** means funds not used as a security deposit for maintaining open positions. It is calculated by the formula: Free Margin = Equity – Margin.

**Margin Level** means characteristic value indicating the state of a trading account. It is calculated by the formula: Margin Level = Equity / Margin.

**Stop-out level** means state of a sub-account involving open positions being forcedly closed by the Company at current quotes.

**Bonus** means funds, renumerated by the Company to the Client's trading account for trading transactions.

**Margin Trading** means conduct of currency contract-based and (or) index contract-based arbitrage transactions with positions volume

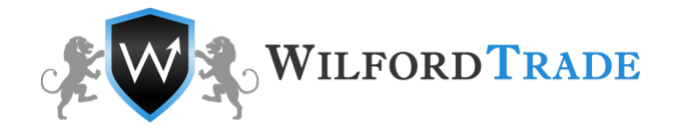

exceeding the variance margin size by several times.

**In/Out** means an amount of funds deposited by clients with the deduction of amounts withdrawn without considering profit from profitable transactions made within a reporting period.

# 2. Trading requests

2.1 The following types of trading operations are available for the Client:

2.1.1 "Buy" – request to purchase a financial instrument;

2.1.2. "Sell"— request on selling a financial instrument;

2.1.3 "Buy Stop" – request on nomination of a pending order, which is transformed into a Buy order in case of Execution. The price level, defined in the request is higher than the price at the time of application.

2.1.4 "Sell Stop" – request for nomination of a pending order, which is automatically transformed to Sell in case of Execution. The price level, defined in the request is lower than the price at the time of application.

2.1.5 "Buy Limit" – request for nomination of a pending order, which is automatically transformed to Buy in case of Execution. Price level, defined in the request is lower than the price at the time of application.

2.1.6 "Sell Limit" – request for nomination of a pending order, which is automatically transformed to Sell in case of Execution. Price level, defined in the request is higher than the price at the time of application.

2.2. Process of transaction requests:

2.2.1. The Client makes a request on a trading transaction through the client's terminal, which sends such request to the trading server. The request is subject to validation. The Company rejects the requests of the Client that failed the validation test.

2.2.2 The current request status is displayed "*Order received*" in the client terminal "order window" when the valid client's request is placed in a queue sorted by the request time;

2.2.3 The current request status is displayed "*Order being executed* " in the client terminal "order window" when the request issubmitted for processing.

2.2.4 The client's terminal receives through the server the result of processing of the client's request.

2.3. Maximum processing time of the requests is 2 (two) minutes after its admission to the trade server. If during this time the application was not processed, it is automatically removed from the queue. Under normal market conditions the duration of processing of the request of the Client is typically 1-10 seconds. Under the volatile market conditions request processing time may be increased.

2.4. The Client can cancel a filed request by click "Cancel Order" only when it is in the queue and has the status "Order accepted". The Client can not cancel the filed request if the request was sent by his/her Adviser or if the request has a status "Order being executed" and it has already entered processing.

# 3. Trading transactions

3.1 Trading transactions shall be made for the following prices:

3.1.1. a transaction on purchase shall be made for the Ask price.

3.1.2. a transaction on opening position for sale shall be made for the Bid price.

3.1.3. a transaction on closing position for purchase shall be made for the Bid price.

3.1.3. a transaction on closing a position for sale shall be made for the Ask price.

3.2. The request can be rejected by the Company or executed at a price different from the declared during volatile market conditions.

3.3. Any Limit order will be executed according to the stated price if cumulative trade volume does not exceed guaranteed Lot. If trade volume exceeds guaranteed Lot, such order will be executed according to the market price of the asset.

3.4 If Client's Open/Close order was executed at a non-market quote or a Client opened/closed a position at a non-market quote, for trading operations for CFD and Forex, the Company reserves the right to:

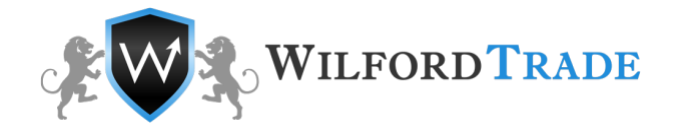

3.4.1. close the position at a current quote and nullify its financial result if the position wasn't closed by the Client;

3.4.2. nullify or correct the financial result of the position, if it was closed by the Client.

3.5. The Company has the right to refuse the Client 's request in the following cases (the client's terminal window will display the one of the following messages: "No price", "Denied by the dealer", "Insufficient funds", "Trading is disabled"):

3.5.1 when the Client does not have enough margin to open position of the required capacity;

3.5.2 at the opening of a market, if the Client sends a request before the first market quotes arrive to the trading platform;

3.5.3 at the closure of a market, if the Client sends a request after the last market quotes arrive to the trading platform;

3.5.4 if during the processing of the request of the Client the Company lost stable connection with the server or the trading server lost stable connection with the sources of quotations;

3.5.6 during volatile market conditions;

3.5.7 if the recent ratio of the Client's sent transactions requests consistently exceeds reasonable limits;

3.5.8 due to exceeding the available limit on the total amount of the client's position and/or the total number of placed orders for this type of account.

3.6. The open positions transfer for the next day starts at 23:59:45 of the trade server and, without fail, is carried out on all positions, which remained open during the period from 23:59:45 to 23:59:59 server time. For positions on the following day the trading account of the Client may be credited or debited with swaps for items.

3.7. Swaps are calculated each trading day. From Wednesday to Thursday swaps are charged in triple size for Saturday and Sunday. Swap sizes and their debit/credit method of are specified in the relevant contract specifications, published on the website of the Company.

## 4. Types of execution mechanisms

4.1. Execution mechanism («Market Execution» or «Instant Execution») is defined by the type of the trading account, opened by the Client in the Company. The type of the mechanism used Trading in futures is only available with "Market Execution".

4.2. Under the «Market Execution», the Company guarantees the Client the Execution of the request under normal market conditions and subject to its correctness and does not guarantees the performance price.

4.3. Under the «Instant Execution» system of Client's trading requests, the Company guarantees the Client the Execution of the request under the normal market conditions and subject to its correctness, according to the price agreed upon in the client's terminal and does not guarantee the Client the request execution. The Company is obliged to inform about significantly changed prices via the client's terminal, and new prices will be offered to the Client.

4.4. It is forbidden to close position or open hedge position on the same instrument earlier then 5 (five) minutes after opening position under the «Instant Execution» system. The Company reserves the right to cancel any Client's transactions that was not satisfied with this paragraph.

4.5. The Company reserves the right to change the Execution system of Client's trading requests from «Instant Execution» to «Market Execution» without any explanation with notification by trading platform or internal mail.

# 5. Spreads

5.1 The Company maintains the Spread for each financial instrument in the range specified in the contract specifications under normal market conditions. The Company cannot guarantee that under volatile market conditions.

5.2 The Company has the right to increase, decrease or fix spreads at its own discretion, as well as to introduce additional charges without prior notification or consent from the Client.

5.3. The Company has the right to change the Spread on any financial instrument at its sole discretion, including in the following cases:

5.3.1 for all Clients without prior notice under volatile market conditions or force major and/or emergency circumstances;

5.3.2 for the Clients who recently sent a number of trading requests exceeding reasonable limits.

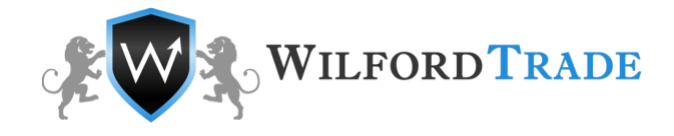

## 6. Leverage.

6.1 The Company provides its Clients leverage from 1:1 to 1:2000, depending on the type of account and/or the underlying asset of the financial instrument. The leverage shall be provided as follows:

6.1.1. Leverage 1:2000 – for a maximum balance of 2 000 USD.

6.1.2. Leverage 1:500 – for a maximum balance of 5 000 USD.

6.1.3. Leverage 1:200 – for a maximum balance of 10 000 USD.

6.1.4. Leverage 1:100 – for a maximum balance of 50 000 USD.

6.1.5. Leverage 1:50 – for a maximum balance of 100 000 USD.

6.1.6. Leverage 1:25 – if a maximum balance is more than 100 000 USD.

6.2 The Company may provide the Client with a margin loan under conditions stipulated in the relevant specifications published on the Company's Website or specified in other documents.

6.3 The company has the right to change the leverage for the trading account:

6.4.1. for all Clients with 7 (seven) calendar days prior notification;

6.4.2. for all Clients without prior notice under volatile market conditions or under of force major and/or emergency circumstances;

6.4.3. for the particular Clients, in order to bring the leverage in line with the margin requirements specified in the contract specifications;

6.5. The Company has the right to change leverage for the Client on all trading accounts, overall balance of which will be a maximum stated in paragraph 6.1.

## 7. Margin

7.1. The Client agrees to make and maintain on his/her trading account the initial margin and/or hedged margin in the amount defined by the Company under the Client Agreement, the relevant Regulations and margin requirements specified in the contract specifications.

7.2. The Client undertakes to monitor the margin level on his/her trading account.

7.3. The Company has the right to close any Client's opened positions without prior client's consent or notification if the level of free capital is below 20% of the required margin.

#### 8. Bonuses and commissions

8.1. The Company has the right to grant bonuses by crediting them to the Client's trading account according to the conditions on the Company's website.

8.2. Personal bonuses can be granted by the Company individually to any Client.

8.3. The Company has the right to revoke granted personal bonuses at any time, without prior notification of the Client and without disclosing the reasons.

8.4. Bonus founds cannot be withdrawn or transferred by the Client to another account, unless otherwise specified in bonus regulation.

8.5. The client is obliged to pay commissions and other costs in the amounts specified in the contract specifications.

#### 9. Quote stream

9.1 The Company provides the Client with quotes via the client's terminal. The Company's Trading Platform Server is the only reliable source of quotations.

9.2 The current rates of underlying assets are considered according to the rates calculated by the Company based on the quotations received by the Company. Determination of the level of market prices are in the sole competence of the Company. The client

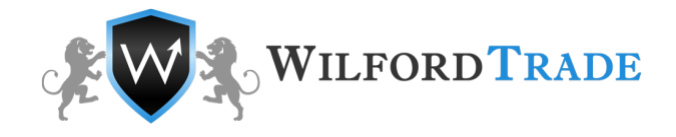

acknowledges and agrees that the quotations provided by the Company are the only correct for the Clients of the Company and no complaints about the discrepancy of the quotations of the Company with other sources are considered.

9.3 The Quotes of financial instruments, received by the Client through the "order" window of the client's terminal when trading according to the «Instant Execution» technology, are firm, which means the obligation of the Company to provide an opportunity to make a deal at the current price under the conditions regulated by the Client's Agreement, the actual Regulation and other documents of the Company. The Quotes of financial instruments, received by the Client via the client's terminal when trading according to the «Market Execution» technology, are indicate and may not coincide with quotes that will be offered to him/her by the Company in response to the request.

9.4. The company has the right to reconsider any given quotes for any time period. In case the company considers the quotes to be/to be a result of "non-market quotes" and/or "Volatile Market Conditions" and/or "Obvious error" described in the Regulation and/or "Terms and Conditions" and reconsider financial results of the trading activities carried out according to such quotes.

## 10. Opening position

10.1. Process of opening position:

10.1.1. Every request for opening position shall be checked for free margin. A new position shall be added to the list of open positions.

10.1.2. After total client's position recalculation, a new size of required margin shall be determined: for locked positions - based on the hedged margin, for non-locked positions - based on the initial margin calculated by the weighted average (by volume) price of non-locked positions.

10.1.3. The free margin shall be calculated, and the floating profit/loss on all open positions is valued according to the current quotes. If the free margin is greater than or equal to zero, the opening position is entries to the server log file. If the free margin is less than zero, the position cannot be opened which is accompanied by a corresponding entry in the server log file with the «no money» comment.

10.1.4. The Client's request on opening a position is deemed processed, when the position is considered open after a corresponding entry in the server log file. Each open position in the trading platform is assigned with a unique ticket.

10.2. In the case of maximum processing time of the request is expired, the other Client's requests shall be rejected until the completion of the previous request. The client's terminal window will display «Trade Timeout».

10.3. The processing of a request on opening a position only occurs when a quote following the current appears in the trading platform, on the financial instrument mentioned in the application. In the absence of a new quote the request will be rejected with the message «Off quotes»/«No price» in the client's terminal.

10.4. If during the Client's request processing the current quotation on the financial instrument has changed, the Client's request shall be processed according to the new price (Bid/Ask).

10.5. A request on opening position will be rejected by the Company when the trading server lost contact with the source of quotations at the time of request delivery. The client's terminal window will display «Off quotes»/«No price».

10.6. When applying for opening position under the "Instant Execution" system, the Client must specify: the type of transaction, the name of the financial instrument and the trading transaction volume. The optional parameters are: "Stop Loss", "Take profit", "Comment", "Maximum Deviation", "Expiration". To open a position via the client's terminal without using an adviser the Client must click the button «Buy» or «Sell» at a time when streaming prices of the Company are satisfying. To open a position via the client's terminal with using an adviser a request is generated for the Execution of a trading transaction according to the current quote.

10.7. When applying for a position opening under the "Market Execution", the Client must specify the type of transaction, the name of the financial instrument and the volume of the trading transaction. The optional parameters are "Comment" and "Expiration". Parameters "Stop Loss" and "Take profit" can be only modified for the opened orders. To open a position via the client's terminal the Client shall click the button «Buy by Market» or «Sell by Market» - if the Client does not use an adviser. If the Client use an adviser the request for opening position via the client's terminal is generated and executed according to the current quote.

#### 11. Pending orders

11.1 The trading platform can accommodate the following types of orders for opening a position (pending orders):

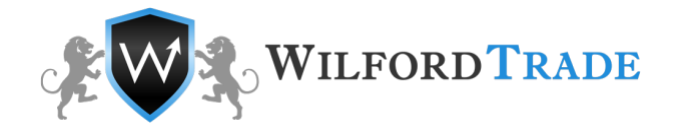

11.1.1 «Buy Stop» is an order to open a long position at a price higher than the current price at the order placement time. «Buy Stop» order shall be sent for execution if the Ask price in the quote stream is equal to or above the level of the order.

11.1.2 «Sell Stop» is an order to open a short position at a price lower than the current price at the order placement time. «Sell Stop» order shall be sent for execution if the Bid price in the quote stream is equal to or below the level of the order.

11.1.3 «Buy Limit» is an order to open a long position at a price lower than the current price at the order placement time. «Buy Limit» order shall be sent for execution if the Ask price in the quote stream is equal to or below the level of the order.

11.1.4 «Sell Limit» is an order to open a short position at a price higher than the current price at the order placement time. «Sell Limit» order shall be sent for execution if the Bid price in the quote stream is equal to or above the level of the order.

11.2 To close a position the following orders can be used:

11.2.1 «Stop Loss» is an order to close an opened position at a price less favorable to the Client than the price at the time of order placement. «Stop Loss» order for opening short positions shall be sent for execution if the Ask price in the quote stream is equal to or above the level of the order. «Stop Loss» order for opening long positions shall be sent for execution if the Bid price in the quote stream is equal to or below the level of the order.

11.2.2 «Take Profit» is an order to close an opened position at a price more profitable for the Client than the current price at the time of order placement; «Take Profit» order for open long positions is placed in queue for Execution if the Bid price in the quote stream of the server is equal to or above the level of the order; «Take Profit» order for open short positions is placed in queue for Execution if the Ask price in the quote stream of the server is equal to or below the level of the order;

11.2.3 «If Done» - «Stop Loss» and/or «Take Profit» orders which are activated only after execution of a pending order with which they are associated.

## 11.3. Process of pending orders execution:

11.3.1. Every request for pending order shall be checked for a free margin. A new position shall be added to the list of open positions for such pending order.

11.3.2. New size of required margin («new margin») shall be determined for the total of the client's positions, including the new virtually added position at current market prices at the time of verification.

11.3.3. The floating profit/losses on all open positions are calculated at current market prices, including the new virtually added position.

11.3.4 The new size of the free margin, the «free margin», shall be calculated.

11.3.5. The order shall be executed and the position is opened, if the «free margin» is greater than or equal to zero and the total client's position including the virtually added position does not exceed the set limit for this type of account. The order execution is accompanied by an entry in the server log file, and the opened position retains the ticket of the pending order.

11.3.6. The order shall be cancelled if the «free margin» is greater than or equal to zero and the total client's position including the virtually added position exceeds the set limit for this type of account. The order cancellation is accompanied by an entry in the server log file.

11.3.7. The order can be removed and the Company has the right not to open the position if the «free margin» is less than zero.

11.3.8. The order is considered executed once a relevant entry in the server log file appears.

11.4. Process of pending orders placement or modification:

11.4.1. To place a pending order via the client's terminal without using an adviser, the Client must select the "Pending Order" type of operation and click "Set Order".

11.4.2. The pending order is subject for verification of parameters correctness, taking into consideration the Stop/Limit levels for the symbol in question mentioned in the contract specifications.

11.4.3. The request for pending shall be executed, if the parameters of the pending order are correct. Otherwise, the client receives a message "Invalid S/L or T/P" from the trading terminal.

11.4.4. To modify the parameters of a pending order or to remove it the Client must select the "Change Order" type of operation. Modifications are subject to all options of a pending order with the exception of its volume.

11.4.5. A pending order and/or its parameters are considered incorrectly placed or modified in the following cases:

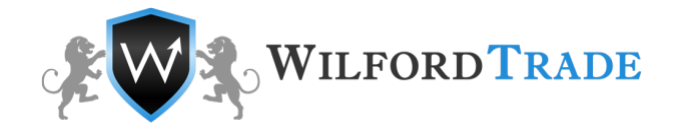

- if it occurred before the arrival of the first quotation on the instrument in question at the opening of the market;

- in the case of an incorrect, due to the arrival of nonmarket quotations, positioning of the level of a pending order with respect to the last quote, which preceded the non-market quotation and was not recognized as invalid;

- if the order was placed or modified as a result of a certain error of an employee of the Company;

- if the order was placed or modified due to a failure in the software of the trading platform.

11.5. The order is executed by the Company at the price specified in the order under normal market conditions. The price of execution may differ from the one specified in the order under volatile market conditions. If the order level reaches the order price gap the Company has the right to execute the order according to the Bid or Ask side of the first quote after the gap.

11.6 Orders can be placed, modified or removed by the Client only at a time when trading is permitted under the current instrument. The trading hours for each instrument are specified in the contract specifications on the Company's website.

11.7 The Client may limit the validity of an order for instruments, pending orders of which have the status of GTC («Good Till Cancelled»), by setting a specific date and time in the «Expiry» field. Otherwise, the order shall be taken for an indefinite period, limited by the duration of the Client Agreement, in the case of the CFD instrument until the expiration of the contract. The order status for each instrument is listed in the contract specifications.

11.8 Orders to closing a position «Stop Loss» and/or «Take Profit» for all financial instruments have the status of GTC («Good Till Cancelled») and are accepted for an indefinite period, limited by the duration of the Client Agreement or the expiration of the contract.

11.9. The Company has the right to remove the pending order or a position or to revise the financial results of that position if an order or position opened as a result of the Execution of the pending order were found incorrect.

11.10. The Company has the right to execute the order at a level that was specified in the order before the last modification if a pending order shall be sent for execution, but by mistake the modification of the pending order level has been confirmed.

11.11. The Company has the right to remove the pending order, if a pending order was sent for execution and an application for the removal of the order had been performed.

# 12. Closing of positions

12.1 Request for closing position is generated via the client's terminal using an adviser.

12.2. The Client's request on closing a position is deemed processed and the position is considered closed after a corresponding entry in the server log file.

12.3. A request on closing position will be rejected:

12.3.1. if it is delivered for processing at a time when the order on closing a position (Stop Loss or Take Profit) are in queue for Execution. The client's terminal window will display «Off quotes»/«No price».

12.3.2. if it is delivered for processing at a time when the trading server lost contact with the source of quotations. The client's terminal window will display «Off quotes»/«No price».

12.4. If during the request processing time the current quotation on the financial instrument has changed, the Company shall be entitled to use the new price (Bid/Ask). In this case, the client's request is processed according to the new price.

12.5. To close a position under the "Instant Execution" the Client must specify the ticket of the closing position and the volume of the trading transaction. To close a position via the Client's terminal without using an adviser the Client must click the button «Close…». To close a position via the client's terminal with the use of adviser a request is generated for the Execution of a trading transaction according to the current quote.

12.6. To close a position under the "Market Execution" the Client shall specify the ticket of the closing position and the volume of the trading transaction. To close a position via the client's terminal without using an adviser the Client shall click the button «Close…». To close a position via the client's terminal with the use an adviser a request shall be generated for execution of a trading transaction according to the current quote.

#### 13. Forced closing of positions.

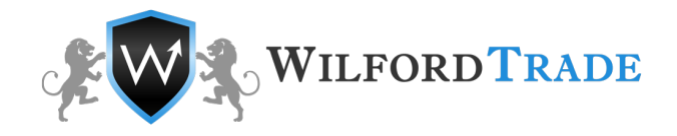

13.1. The Company has the right to close opened positions of the Client, without his/her consent and notice, if the level of available funds on the Client's trading account is less than or equal to 20%.

13.2 The server generates a request to close the position (stop out) without prior notice if the margin level is insufficient (). The stop out is executed according to the current market quotation on a first-come first-served basis with the Clients' requests. Forced closing of a position is accompanied by an entry in the server log file with the «stop out» comment.

13.3 If the Client has several open positions the position with the greatest floating losses is placed for closing first.

13.4 If forced closing of all of the Clients' positions resulted in negative trading account balance, The Company reserves the right to restore a negative balance on one of the Client's accounts at the expense of the funds available on the Client's other trading account, including accounts in the others Client's Private Offices and affiliate Private offices, or at the expense of the available credit funds.

13.5 In case the Client sustains losses as a result of trading operations in the amount exceeding the balance of his own funds, or sustain losses on bonus funds on the account, the Company has the right to compensate the loss on bonus funds at the expense of funds in another Client's account, including accounts in the others Client's Private Offices, provided that affiliation of such Private offices is confirmed by the Client or it is obvious.

13.6 In case the personal bonuses withdrawal resulted in a negative balance on the Client's trading account, the Company has the right to compensate the loss on such Client's account at the expense of funds in another Client's account, including accounts in the others Client's Private Offices, provided that affiliation of such Private offices is confirmed by the Client or it is obvious.

13.7 When approaching the expiration of the underlying asset, order taking on financial instruments that have futures as the underlying asset on trading transactions is set in the «close only» mode (only closing of positions). The Company will inform the Client of the date of setting of the «close only» mode via placing the information on the website of the Company and/or via the inner mail of the trading platform.

13.8 The Company has the right to close Client's positions on the financial instruments with futures as the underlying asset, open to the expiration date of the base futures contract. Such positions will be closed according the last quote of the last trading day for this financial instrument.

13.9. The Company has the right to close Client's positions without prior notice in cases of occurrence of force major circumstances and/or emergency, trading server hardware failure, sharp changes in market conditions, and other situations in which normal operation of the Company is impossible as well as during the process of settlement of a dispute between the Client and the Company. The Company closes the position, which is the essence of the conflict situation according to the current quote, or to the quote of the opening and/or closing of the order.

# 14. Request for a dispute

14.1 The Client has the right to file a complaint to the Company if he/she believes that the Company violates the rules of the present Regulation. The complaint must be submitted within two working days from the date of the occurrence of grounds for such claims and in accordance with the present Regulation and the Client Agreement.

14.2. The Company shall consider the dispute on the basis of server log file, which is considered the main proof of Client's intentions records. Upon the Client's request the Company shall provide a copy of that part of the log file, which is connected to the dispute.

14.3 The settlement of the dispute can be carried out by the Company in the following ways:

14.3.1 as a compensatory adjustment, transferred to the trading account of the Client or debited from the Client's trading account, with the «Indemnification» comment;

14.3.2 by restoring mistakenly closed positions;

14.3.3 by removing mistakenly open positions or placed orders.

14.4. The Company resolves the dispute and makes decisions within 5 (five) working days from the date of receipt. The Company has the right to increase the maximum dispute time up to 20 working days.

14.5. The following claims shall not be accepted:

- claims on trading operations and Execution of orders based on the divergence of the quotes of a financial instrument of the trading platform with the quotes of the asset underlying the financial instrument.

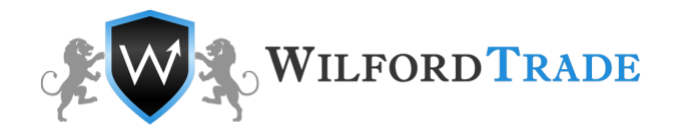

- claims on Execution time, if the conditions described in the actual regulation were respected, regardless of the amount of time it took to execute the order, and regardless of the time when the entry on the order Execution appeared in the server log file.

- claims on the cancellation of the financial results of the trading transactions performed by the Client with additional margin formed on the trading account as a result of a profitable trade (later cancelled) based on a non-market quotation or on quotes received as a result of a certain error by an employee of the Company.

- claims on requests made during maintenance works on the server, if the Client was informed of such works via the internal mail of the trading platform or any other means.

# 15. Miscellaneous

15.1 The Company has the right to amend the present Regulation without prior notice to the Client. Amended Regulation is valid after the publishing of a new edition of the Regulation on the Company's website www.wilfordtrade.com. Unfinished trading transactions shall be regulated in accordance with the current edition of the Regulation.

15.2 In this Regulation the singular includes the plural and vice versa.

15.3 Unless otherwise specified, the reference to a paragraph, side or chapter, is respectively, a reference to the paragraph, side or chapter of the actual Regulation.